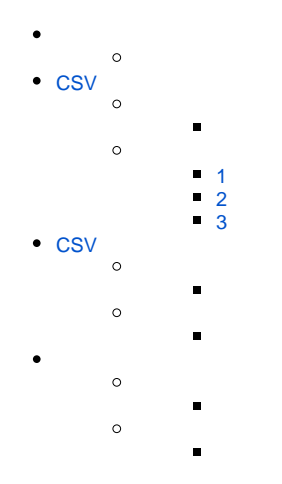

#### Yellowfin

1. CSV

2. **CSVYellowfin** 

3. CSV

3

1. 2.

3.

## 5

- 1. **State**CSV
- 2. **Postcode**CSV
- 3. **Suburb**CSV
- 4. **Suburb**CSV
- 5. CSV

# <span id="page-0-0"></span>**CSV**

## CSVCSV

## CSV

- 1. **auspack\_1.csv** - **State**
- 2. **auspack\_2.csv** - **Postcode**
- 3. **auspack\_3.csv** - **Suburb**

1. 1 2. 2 3. a. b. **CSV** c. d. 1 1

#### <span id="page-1-0"></span>**1**

#### **State**CSV**State NameState Code**2

```
"State"
"State Name","State Code"
"New South Wales","NSW","<WKT Point>","<WKT Polygon>"
"Victoria","VIC","<WKT Point>","<WKT Polygon>"
...
etc ...
```
#### **<WKT Point><WKT Polygon>**WKT

## <span id="page-1-1"></span>**2**

#### 2**Postcode**CSV1**StateState Code**

```
"Postcode"
"Postcode"
"2000","NSW","<WKT Point>","<WKT Polygon>"
"2009","NSW","<WKT Point>","<WKT Polygon>"
...
"3000","VIC","<WKT Point>","<WKT Polygon>"
"3008","VIC","<WKT Point>","<WKT Polygon>"
...
etc ...
```
### <span id="page-1-2"></span>**3**

#### 3**Suburb**CSV1**PostcodePostcode**

```
"Suburb"
"Suburb Name"
"Sydney CBD","2000","<WKT Point>","<WKT Polygon>"
"Darling Harbour","2000","<WKT Point>","<WKT Polygon>"
"Haymarket","2000","<WKT Point>","<WKT Polygon>"
"Darling Island","2009","<WKT Point>","<WKT Polygon>"
...
"Melbourne CBD","3000","<WKT Point>","<WKT Polygon>"
"Docklands","3008","<WKT Point>","<WKT Polygon>"
...
etc ...
```
## <span id="page-1-3"></span>**CSV**

CSVCSVdemo

## **CSV**

1. **auspack\_demo.csv** - **Suburb**

CSV

1. 2. 1

#### **Suburb**11

```
"Population","Median Income"
14308,75000,"Sydney CBD"
28371,60000,"Melbourne CBD"
...
etc ...
```
CSVCSV

**CSV** 

1. **auspack** - CSV

#### CSV

```
1. 
1CSV12
       a. 
        b. 
2
2. 
3. 
  2CSV
  AVGSUMMAXMINCSV
```
1

## 3

- 1. 1**StatePostcode**
- 2. 2**PostcodeSuburb PostcodeState CodeState CodeState2Postcode2**2,2
- **SuburbPostcodePostcodePostcode1Suburb2**1,2
- 3. 3**Suburb Suburb NameSuburb NameSuburb13**1,3
- 4. 4

**PopulationMedian Income**SUM,AVG

2,2 1,2 1,3

SUM,AVG